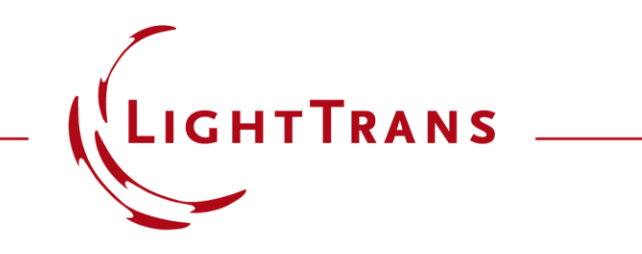

### **Import Text Files into VirtualLab Fusion**

#### **Abstract**

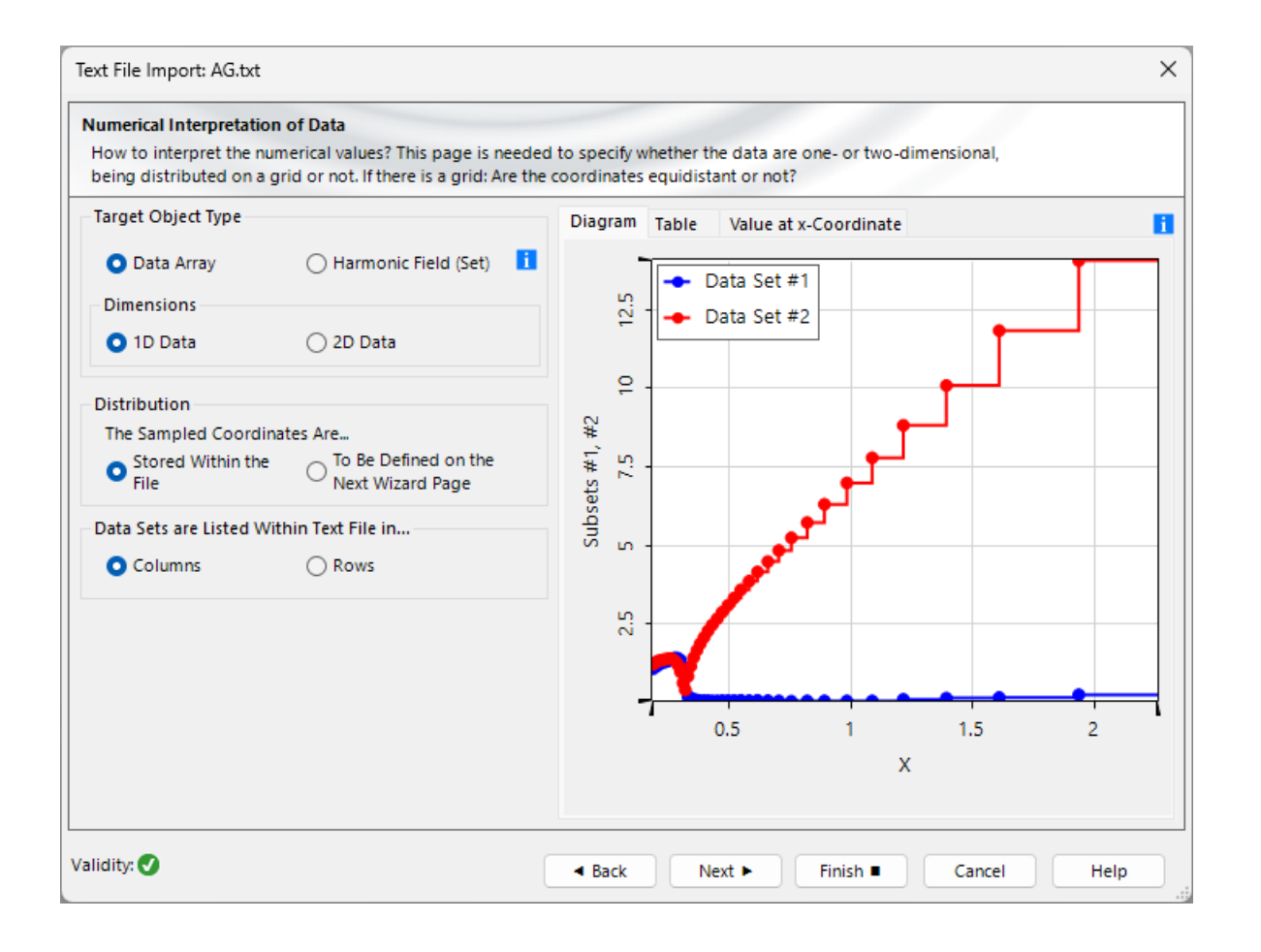

VirtualLab Fusion provides an intuitive workflow for data importation, supporting various data formats. Users can import 2D data arrays, (such as field data) or both equidistant and non -equidistant 1D arrays, e.g., dispersion curves for specific materials. This Use Case introduces a tool that enables users to import data from any type of text file.

# **Import of Text Files**

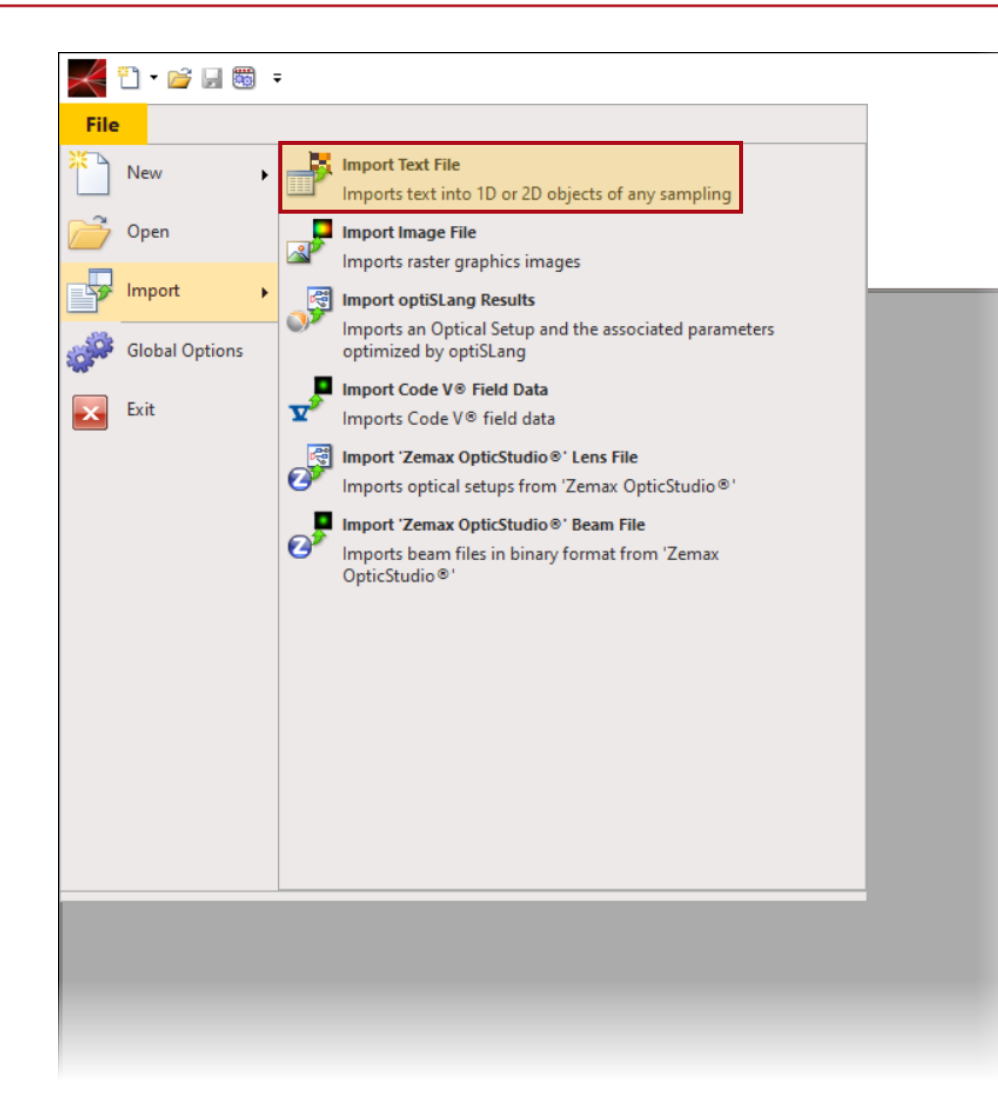

Wyrow

You can access the import tool by navigating to File > Import > Import Text File. It supports various custom text data formats like txt or csv files.

# **Import Text Files**

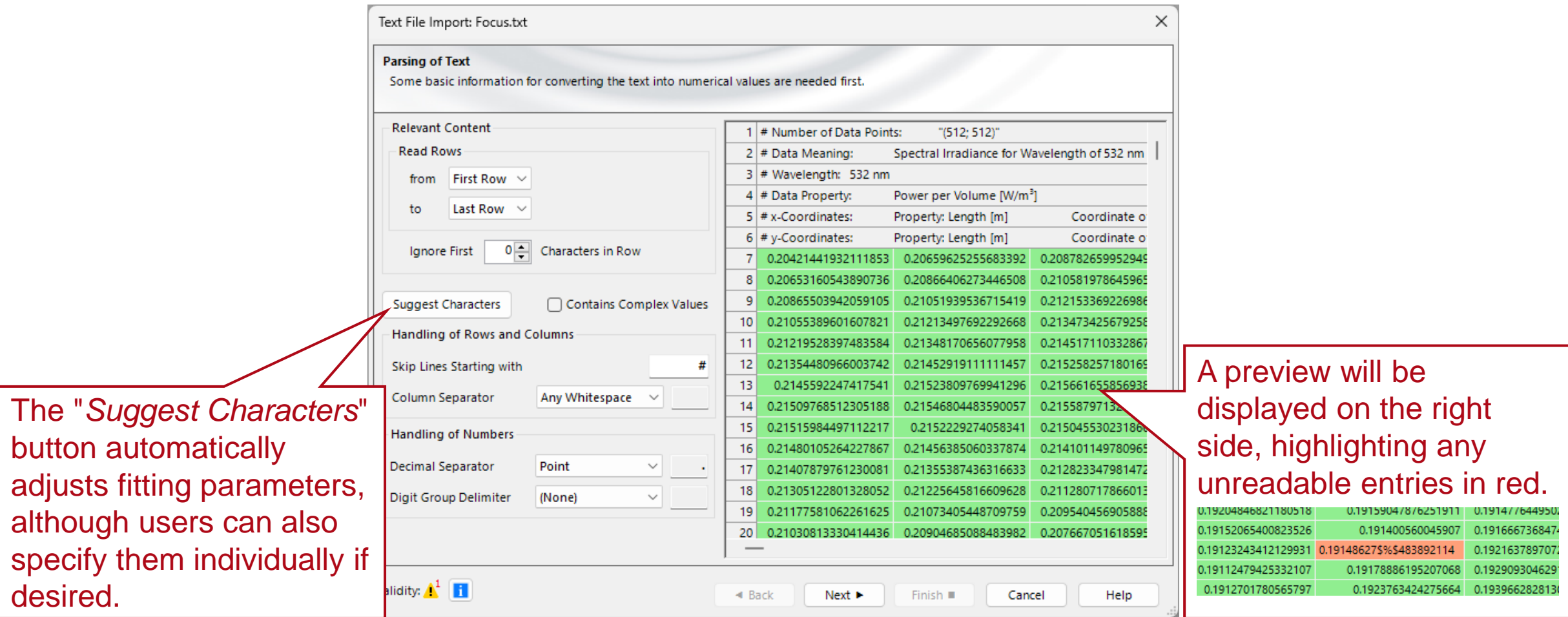

desired.

specify them

# **Type of Data Array**

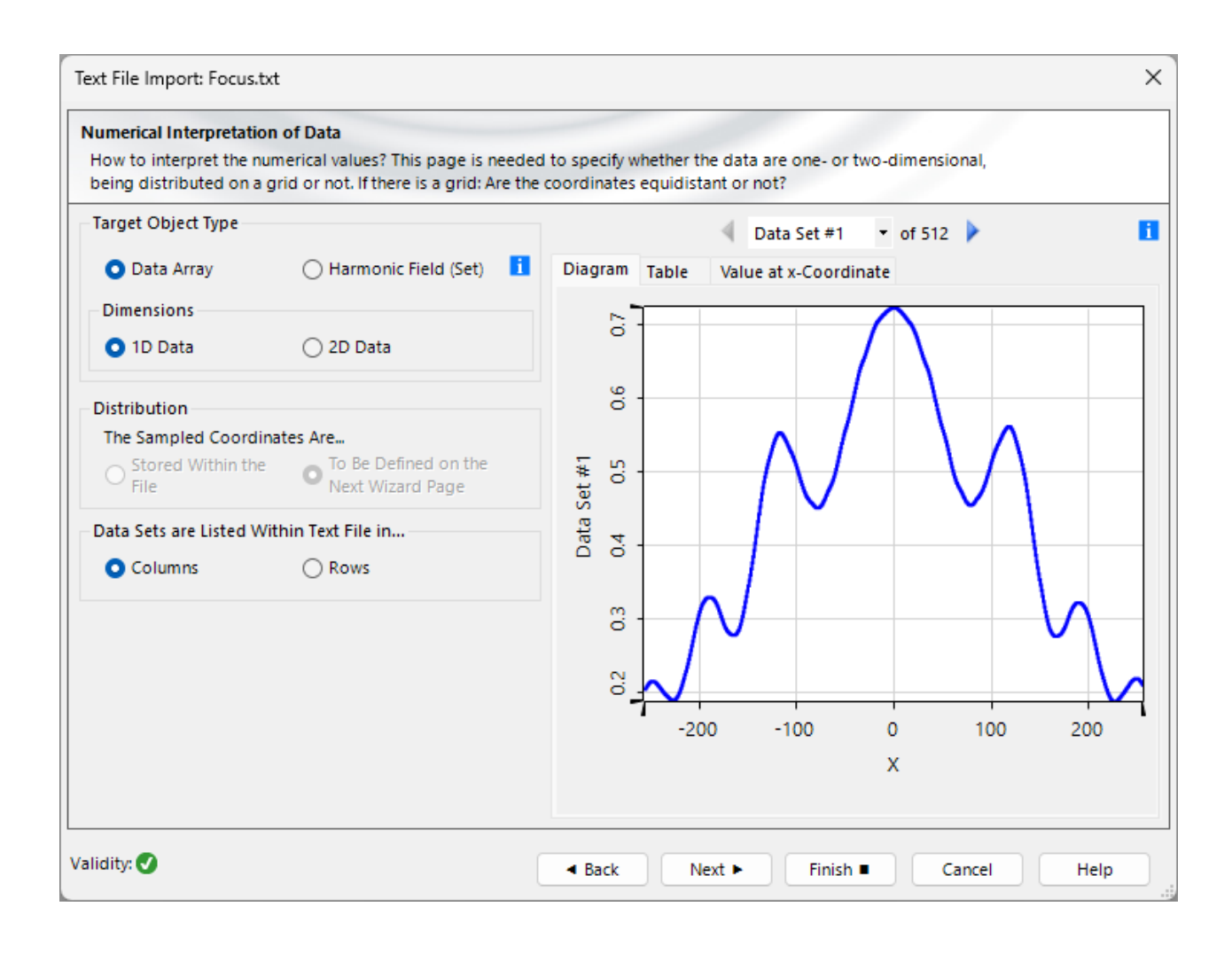

1D and 2D data arrays can be imported. For 1D data with multiple subsets, the user can specify if the individual sets are represented by the columns or rows of the text file.

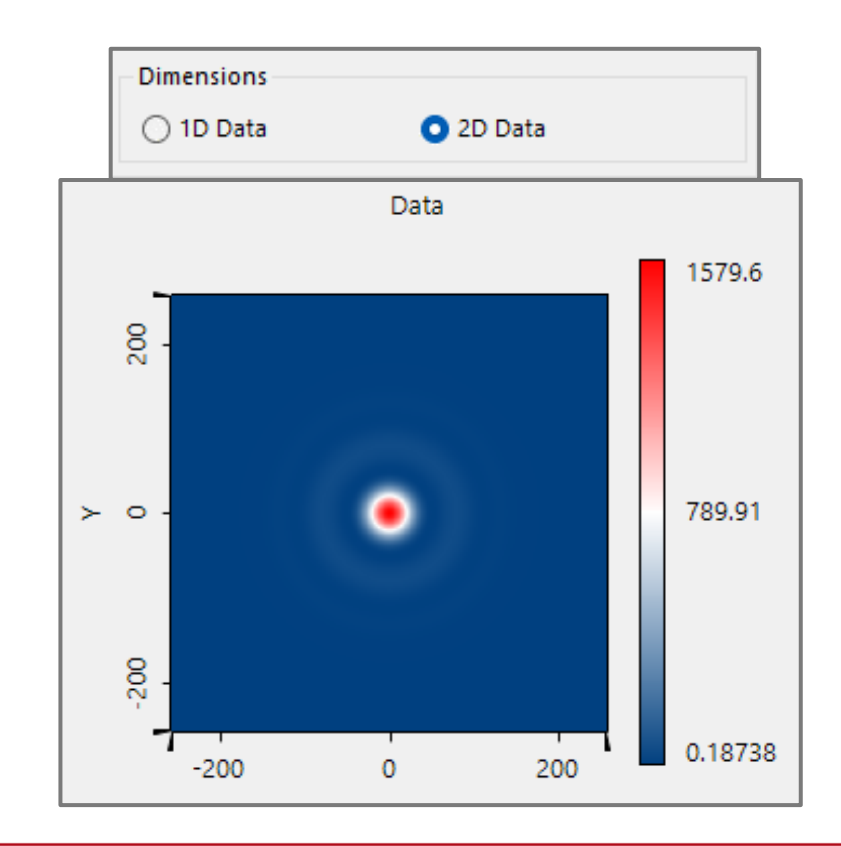

# **Type of Data Array– Non-equidistant Data Arrays**

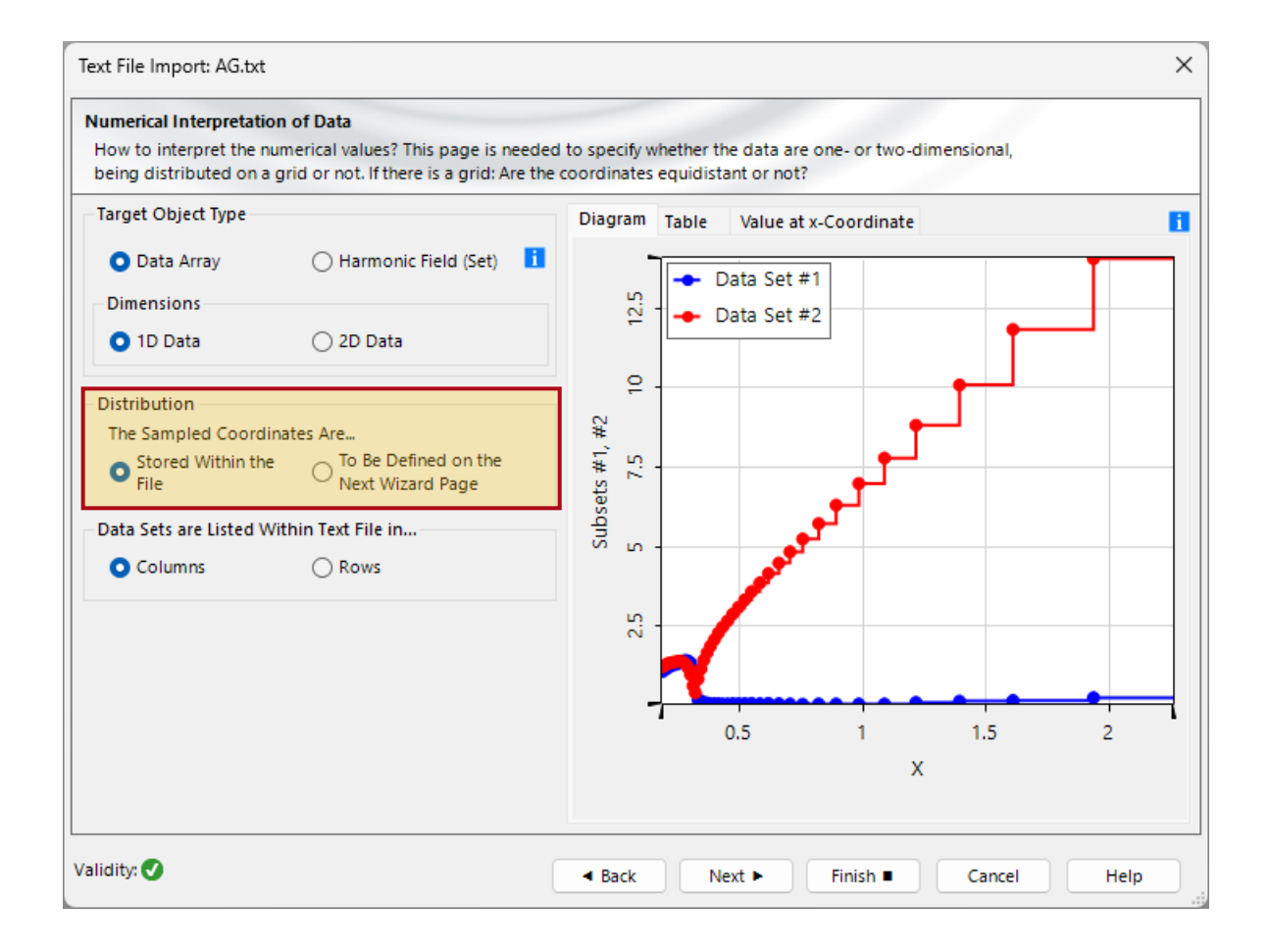

For non-equidistant data arrays, users can specify whether the coordinates are already provided in the file or need to be defined in the wizard. If the former option is chosen, the software extracts coordinates from the first column (or row). If the latter option is selected, the same workflow as for equidistant data follows.

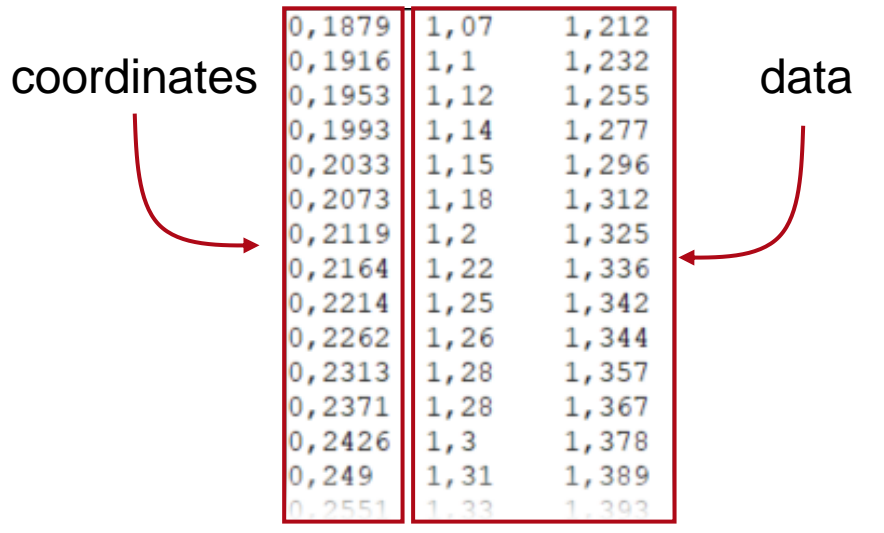

## **Definition of Coordinates**

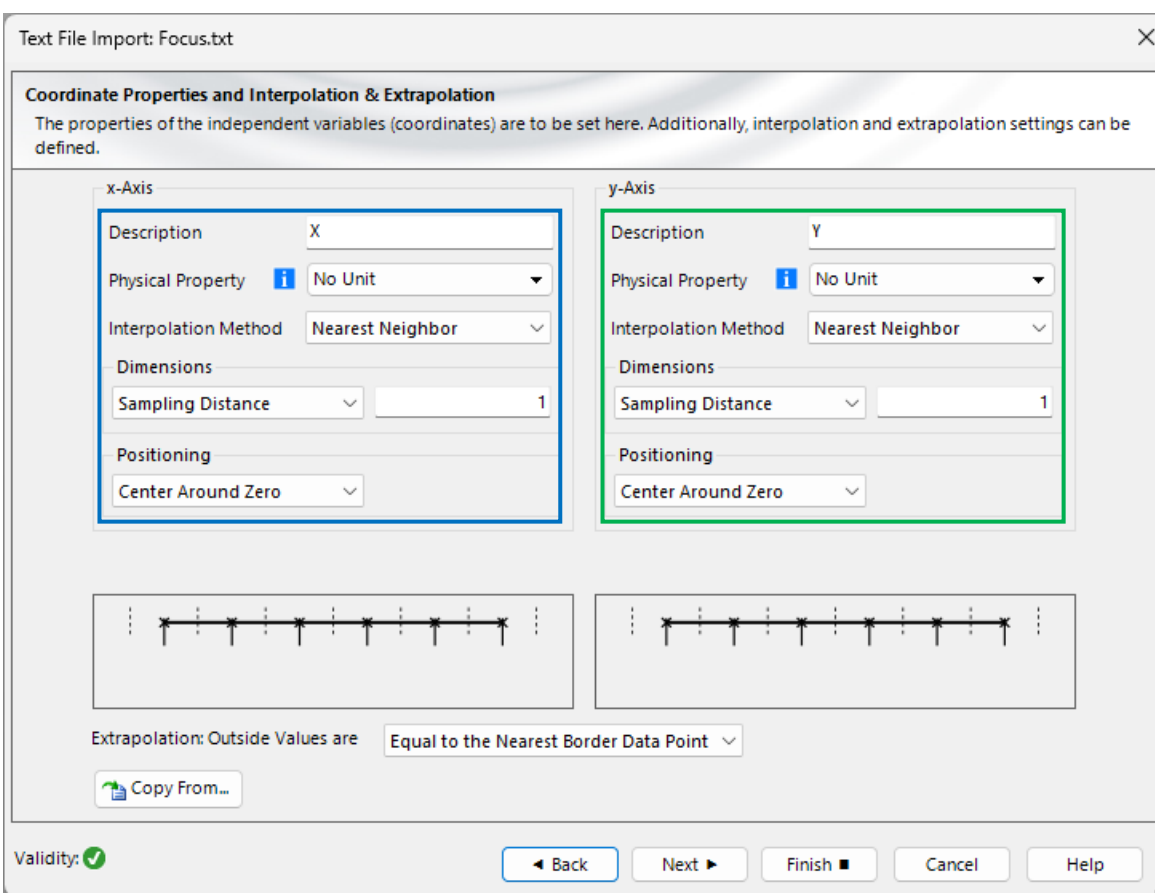

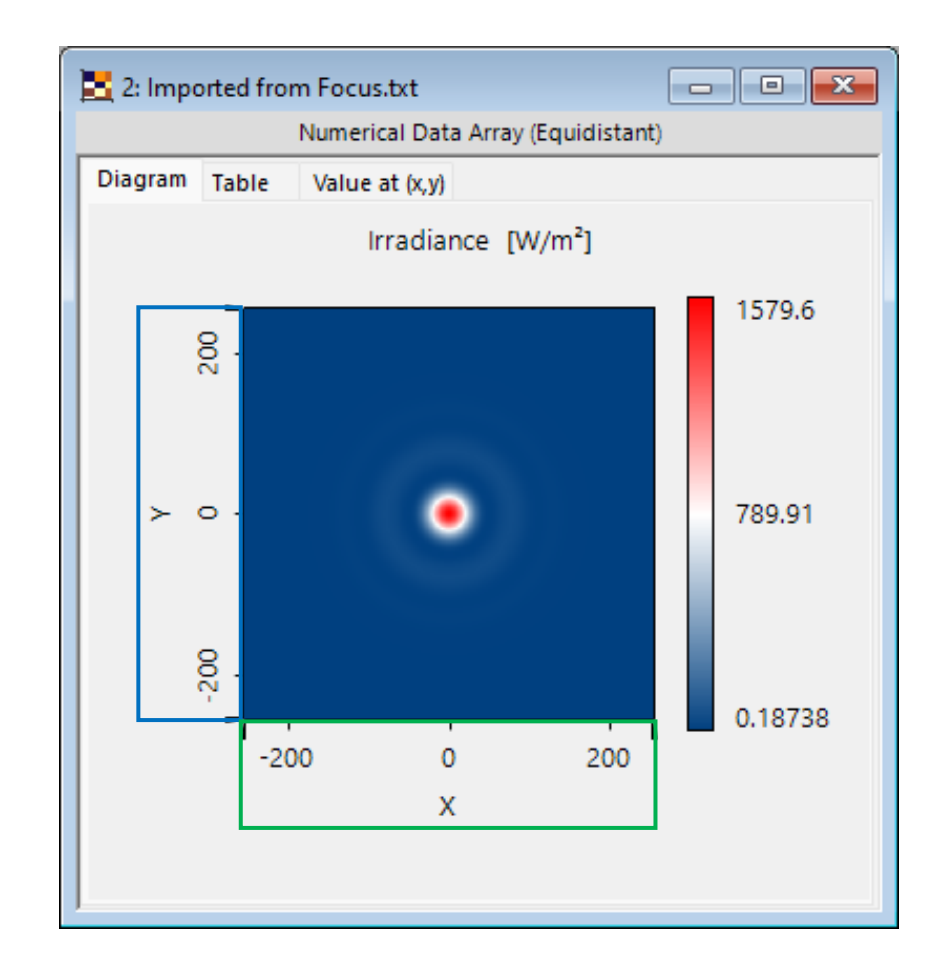

## **Physical Properties - Unit**

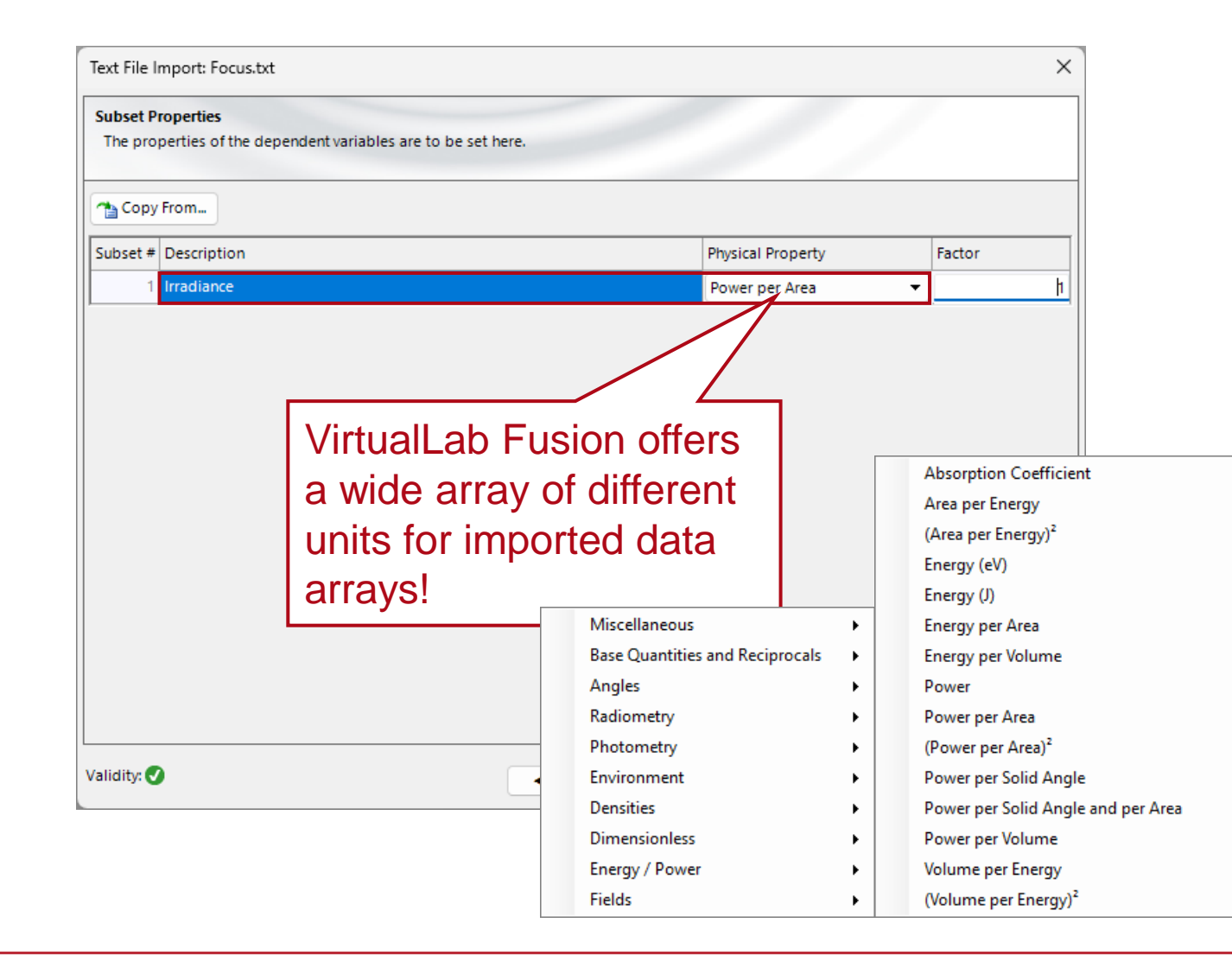

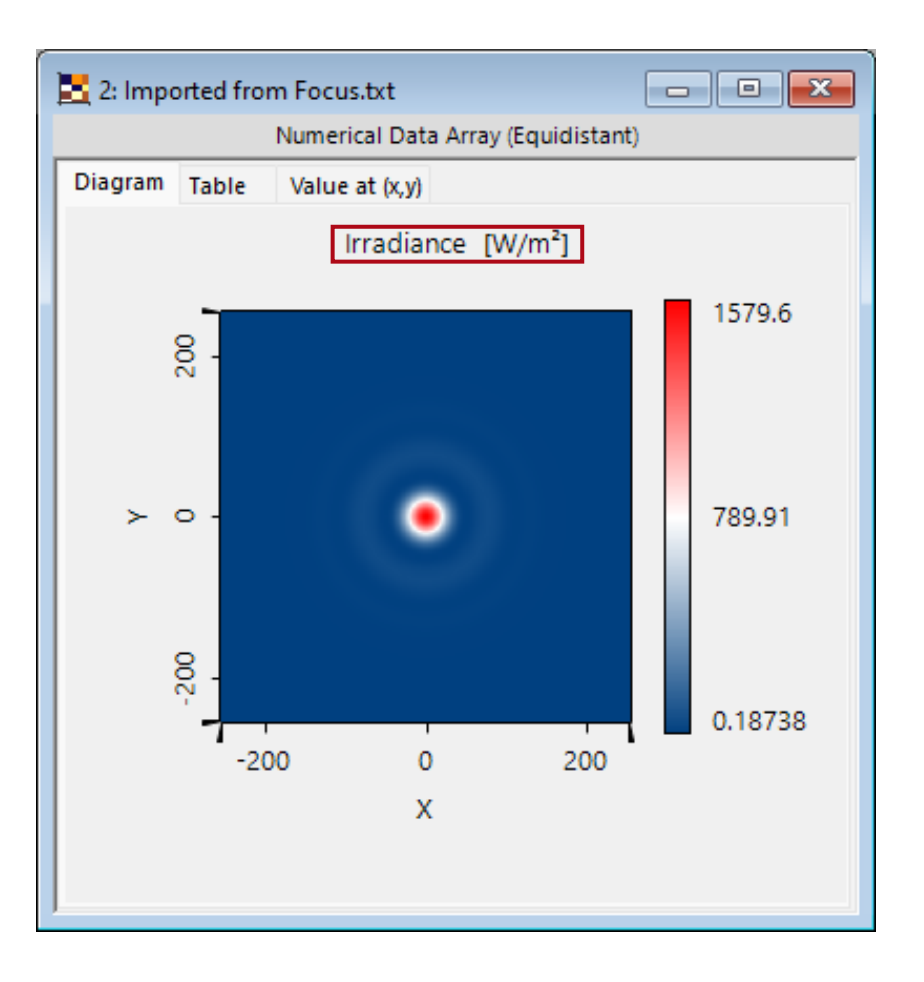

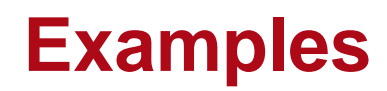

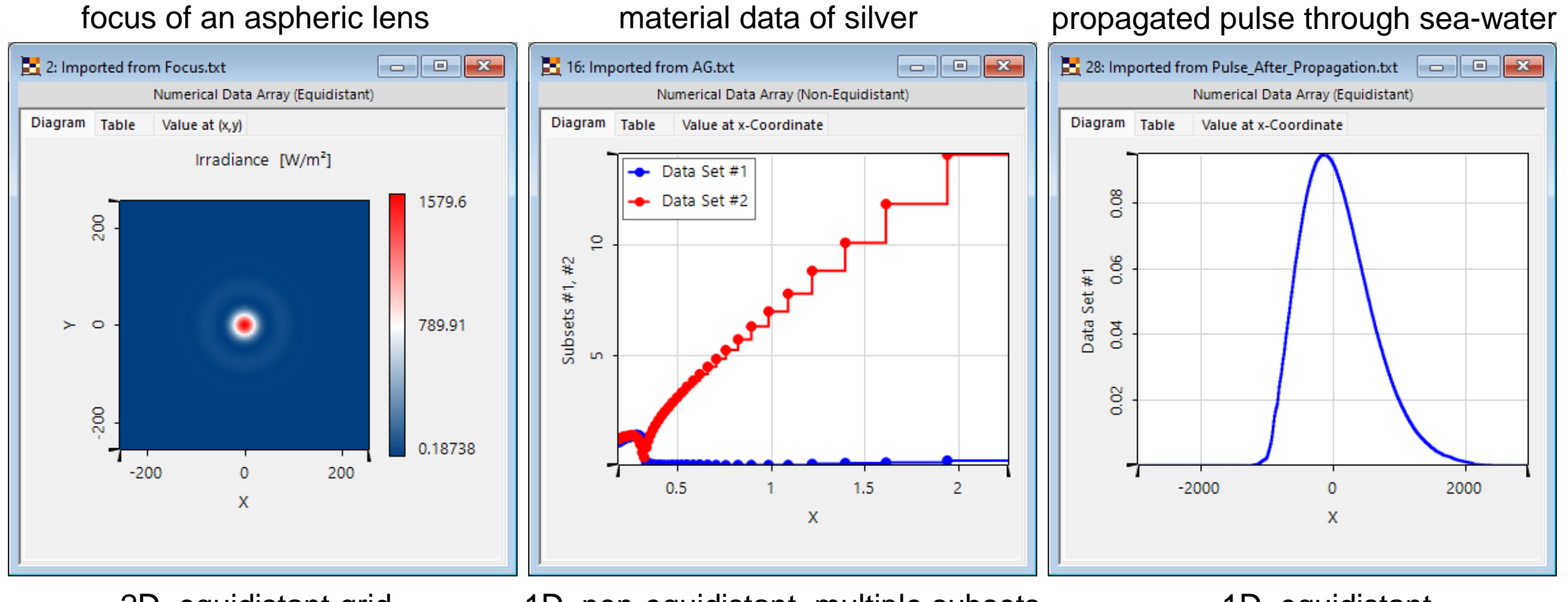

2D, equidistant grid 1D, non-equidistant, multiple subsets 1D, equidistant

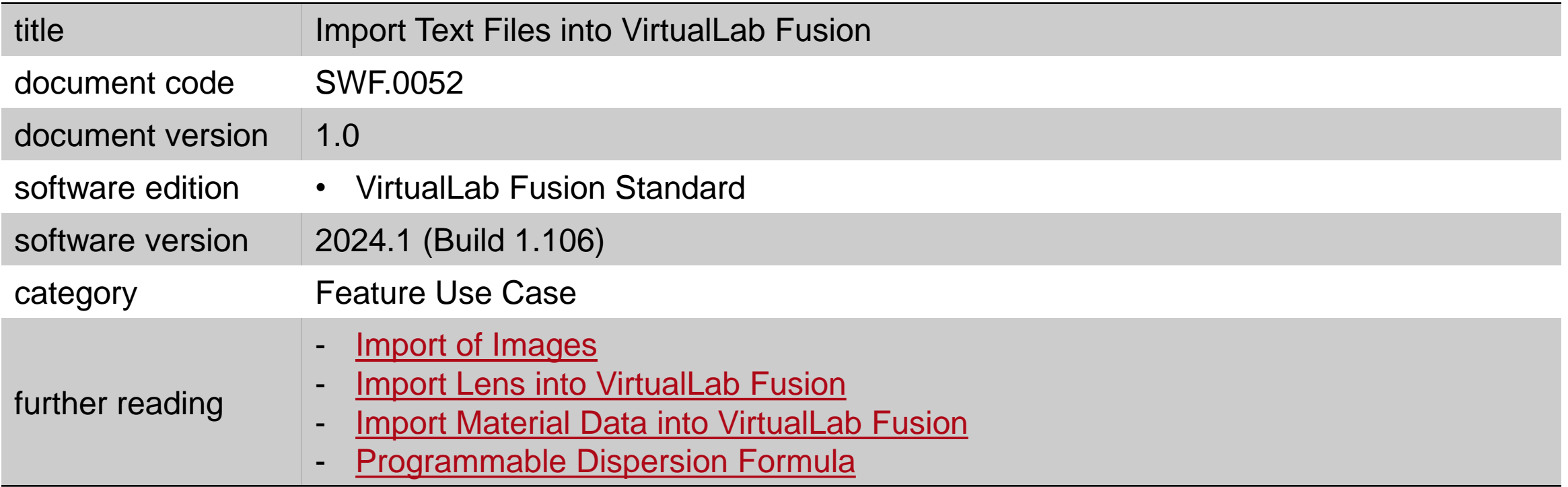